На числовой прямой даны два отрезка: Р = [5, 30] и Q = [14, 23]. Укажите наибольшую возможную длину промежутка А, для которого формула

 $((x \in P) \equiv (x \in Q)) \rightarrow \neg (x \in A)$ 

тождественно истинна, то есть принимает значение 1 при любом значении переменной х.

## Ответ: 9.

```
Решение.
max = 0max1 = 0max2 = 0Х и Ү совпадают).
for al in range (4, 40):
                                                                                                                Введем обозначения:
   for a2 in range (a1, 40):
        f = 0for x in range (1, 1000):
            if ((5 \le x \le 30) == (14 \le x \le 23)) \le \text{int}(\text{not}(\text{at} \le x \le a2)) ) != 1:
                f = 1break
       if f == 0:
            if a2 - a1 > max:
                 max = a2 - a1max1 = a1max2 = a2x = max1 - 0.9if ((5 \le x \le 30) == (14 \le x \le 23)) \le \text{int}(\text{not}(\text{max1} - 0.9 \le x \le \text{max2} + 0.9))) == 1:
   max += 1
x = max2 + 0.9if ((5 \le x \le 30) == (14 \le x \le 23)) \le \text{int}(\text{not}(\text{max1} - 0.9 \le x \le \text{max2} + 0.9))) == 1:
   max += 1
print (max, max1, max2)
                                                                                                           возможная длина промежутка равна 14 - 5 = 9.
```
Ответ: 9.

Знаком ~ обозначается операция эквивалентности (результат X ~ Y - истина, если значения

$$
(x \in P) \equiv P; (x \in Q) \equiv Q; (x \in A) \equiv A.
$$

Тогда, применив преобразование импликации, получаем:

$$
\neg (P \sim Q) \lor \neg A \Leftrightarrow \neg (P \sim Q) \lor \neg A = 1.
$$

Выражение  $\neg (P \sim Q)$  истинно только тогда, когда  $x \in [5; 14)$  и х е (23; 30] (см. рисунок). В таком случае, для того, чтобы выражение было истинно при любом х, А должно лежать либо в промежутке [5; 14), либо (23; 30]. Следовательно, наибольшая

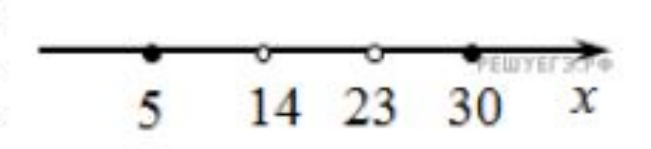